# **HIT ME UP WITH YOUR ARTWORK AND DOWNLOAD ONE FREE ENGLISH HEART SHAPE**

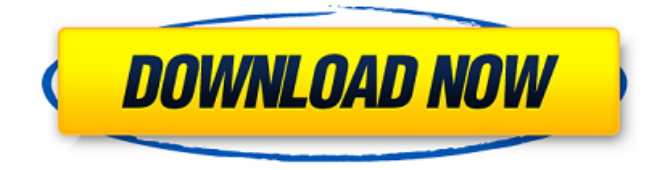

#### **Download Heart Shape For Photoshop Product Key Free**

The best way to get the most out of Photoshop is to learn to edit digitally. When you follow a photostyling set of instructions, an image almost never looks like the designer intended it to look. A Photoshop course can teach you how to correct image flaws, eliminate background distractions, and create a finished product that looks exactly like the artist intended. This is not to say that Photoshop is the only software necessary to create a commercial print, but it is the tool that has allowed people to take photographs and transfer them into everyday objects that are usually just flat paper. The more you know about an image editing program, the better you can manipulate it, which is why photo editing courses are beneficial. Photoshop Elements The Photoshop program is not only for professionals but for everyone. It has low-end and high-end versions. The low-end version is the Photoshop Elements, which at the time of this writing has been around for more than a decade. It was built to be used by those who are new to Photoshop and don't have a great deal of experience in image editing. It costs around \$99 and includes the basics. As long as you're a beginner or even intermediate user, you can use the Photoshop Elements program in order to create simple, personal projects. The Photoshop Elements program includes the following: Basic Tools Multiple Layers Aligning Options Batch Processing History Masking Printing and Coating Web Embedding Images Adjustment Tools Color Corrections Filters Reflection Tools Artistic Effects Smart Objects Free Transform Shadow/Highlights/Levels Noise Speckle You can also access a wide variety of free online resources to help you with your Photoshop Elements usage. Photoshop Express Photoshop Express is the top-of-the-line version of Photoshop. It is a standalone version of Photoshop and is available for \$399. Photoshop

Express has almost all the same features as the other versions of Photoshop but adds the following: Vectors (vector-based graphics) Cloning tools Layer Styles Adjustment layers Layer Masks In-camera support Compatible with the Adobe Creative Cloud program In addition, Photoshop Express enables you to preview and edit images in the browser without being connected to a computer.

#### **Download Heart Shape For Photoshop With Key Free 2022 [New]**

In this tutorial you will learn how to Use Photoshop Elements to edit photos Create new images Add and remove objects Edit canvas items like text and shapes Create new objects, styles, and brushes Make swatches, color corrections, and more Before you start: You will need to download Adobe Photoshop Elements 2018 Download the.psd file needed for this tutorial here. Step

1 Open the Photoshop Elements program. Step 2 Go to File > New from Camera. Step 3 On the File Type drop-down menu, select Image. Step 4 Use the options located in the Quick View panel (shown below) to create a New Document. Step 5 Use the options in the main window to set the correct sizing and rotation for the document you will be creating. Step 6 In the Elements window, create a new image on the canvas. Use the options in the main window to set the scaling, rotation, and other settings for

the document. Step 7 Repeat steps 2 through 6 to create a second document. Step 8 Open the first document. Step 9 Drag the second document below the first document. Step 10 Select both documents. Go to File > Duplicate or Press Ctrl+D. Step 11 Go to File > New. You will now have two copies of the same image on your computer. Step 12 You can move the documents to different folders, by selecting Window > Workspace > Arrange. Select one of the workspaces and click Move Documents. Step 13 Save the file as a.psd document (with the.psd extension) by going to File > Save. Step 14 Step 15 Step 16 Step 17 Step 18 Step 19 Step 20 Step 21 Step 22 Step 23 Step 24 Step 25 Step 26 Step 27 Step 28 Step 29 Step 30 Step 31 Step 32 Step 33 Step 34 Step 35 Step 36 Step 37 Step 38 Step 39 Step 40 Step 41 Step 42 Step 43 Step 44 Step 45 05a79cecff

## **Download Heart Shape For Photoshop Crack + Free Download (April-2022)**

Last updated on.From the section Football Sheffield Wednesday progressed to the League Cup fourth round at the expense of Newport County and looked set to take a second-round shock lead to the Football League Cup. Shane Duffy, on as a substitute after coming off at half-time against Blackpool, twice went close before Ahmed Elmohamady headed home. The visitors had chances of their own from debutants Charlie Chew and Andy Webster. But Derby's Lewis Foster volleyed home after the break to settle the tie, following in a late injury-time goal from Jacob Butterfield. And the Owls made the win count as Alan Browne pulled off one of the biggest comebacks of the season. The Welshman looked down and out after going down in a tangle with Newport defender Danny Townsell before referee Craig Pawson showed him a straight red card for stamping on Townsell. Browne then jumped to his feet, shouted and kissed the turf as Owls manager Steve Bruce went to the bench and a man on the touchline held up his hands in despair as the League Two hosts looked to have killed their hopes of progression. However, Howe's side dominated the second half and Duffy was their man of the moment. Having gone off at the break, the Republic of Ireland winger had a wonderful chance to open the scoring seconds after the restart. Fumbling his first effort after being dispossessed in the box, Duffy struck a delicious, dipping effort into the roof of the net. He went close again shortly afterwards when, having appeared to be headed off the line by Townsell, Duffy latched on to a set-piece, which he struck poorly. The chance came after Richie Smallwood's shot was parried into the path of Duffy, who then blazed his effort over. Winger Webster then wasted an excellent chance to put the Owls in front after a long ball found him on the edge of the box. The lively Webster then survived two players rolling into him before he struck a fierce effort which hit the bar and went out for a corner. It did not take long for the Rams to make their entrance into the game as they took the lead after the 40th minute. Former Leicester City keeper Foster, on as a substitute, was in a goalkeeping tangle with Popescu and he then had to endure a yellow card for trying to take the Romanian

#### **What's New in the?**

Q: What is the correct way to start an AsyncTask (to avoid callback hell)? I am trying to find a good way to start asynchronous tasks in Android and I have read that is not recommended to use the pre-defined class AsyncTask. I have also read about the AsyncTaskLoader class and its advantage of not using the Application Context, but i also find this to be the most complex way of starting AsyncTasks. What is the correct way to start an AsyncTask? A: It is good idea to use context everywhere because application context can be accessed from anywhere. You should not use activity context. Use application context to call your AsyncTask and return result to it in onPostExecute. A: I have successfully used AsyncTaskLoader since I found that using execute() throws an exception with AsyncTask deprecated. So here is my method. It works on android device and on emulator too. private AsyncTaskLoader getAdapterLoaderTask() { return new AsyncTaskLoader() { @Override protected Void  $loadInBackground()$  { Context context = getContext(); if (context!= null) { return DatabaseUtil.readData(); } return null; } @Override public void onLoadFinished(Void unused, Void unused) { } @Override public void onLoaderReset(Void unused) { } }; } A: Since Android API 17: Because AsyncTasks can be configured to create their own AsyncTask.Loader with: AsyncTaskOptions options = new AsyncTaskOptions

## **System Requirements:**

Minimum Requirements: OS: Windows 10, 8, 7, Vista, XP, 2000 Processor: 1.6 GHz Intel Core 2 Duo or AMD Athlon 64 x 2 Memory: 1 GB RAM Hard Drive: 100 MB free HD space DirectX: 9.0 Additional Notes: Counter-Strike: Global Offensive is only available on the PC platform. A browser with Java support is required for online gaming. Compatible with Windows 10, 8, 7, Vista, XP,

<https://teenmemorywall.com/how-to-install-fonts-in-photoshop/> <http://glass710.cl/?p=10875> <http://hoboshuukan.com/?p=2148> <https://gravesendflorist.com/free-photoshop-for-a-day/> <https://urmiabook.ir/photoshop-brushes-tools-effects-photoshop-plugin-3/> [https://stinger](https://stinger-live.s3.amazonaws.com/upload/files/2022/07/wXaov5V7udhTybR83FHz_01_778067f464a09681fcd53bcd33bd1301_file.pdf)[live.s3.amazonaws.com/upload/files/2022/07/wXaov5V7udhTybR83FHz\\_01\\_778067f464a09681fcd53bcd33bd1301\\_file.pdf](https://stinger-live.s3.amazonaws.com/upload/files/2022/07/wXaov5V7udhTybR83FHz_01_778067f464a09681fcd53bcd33bd1301_file.pdf) <http://bonnethotelsurabaya.com/?p=30006> <https://verasproperties.com/2022/07/01/free-download-printshop-2019-pro-update/> <https://lynonline.com/2022/07/01/free-psd-pattern-editor/> <https://webflow-converter.ru/download-full-adobe-photoshop-cs6-64-bit-32-bit-9889/> <https://marido-caffe.ro/2022/07/01/photoshop-express-download-mod/> <https://nisharma.com/how-to-make-a-pop-up-graffiti-text-effect-in-photoshop/> <https://lombard-magnet.ru/2022/07/01/photoshop-full-version-pro-free/> <https://levitra-gg.com/?p=13462> <https://ethandesu.com/download-font-ti-ng-vi-t-d-p-cho-photoshop/> <https://myirishconnections.com/2022/07/01/> <https://www.voyavel.it/flickrphp-passport-style-photo-or-photo-albums/> [https://followgrown.com/upload/files/2022/07/e298z52judWrD5hZ1oXG\\_01\\_763b7df72abe9c0208e8f250c1f9cc33\\_file.pdf](https://followgrown.com/upload/files/2022/07/e298z52judWrD5hZ1oXG_01_763b7df72abe9c0208e8f250c1f9cc33_file.pdf)

<http://www.ndvadvisers.com/install-photoshop-brushes-in-photoshop/>

<http://osvita-olgynkaotg.org.ua/advert/adobe-photoshop-7/>